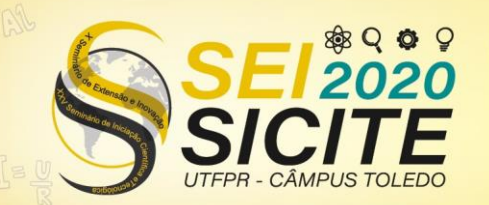

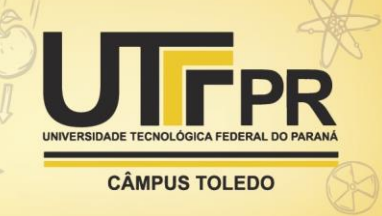

[https://eventos.utfpr.edu.br//sicite/sicite2020](https://eventos.utfpr.edu.br/sicite/sicite2020)

**Análise da biodiversidade da Amazônia Legal a partir de banco de dados online.**

# **Analysis of the biodiversity of the Legal Amazon from the online database.**

#### **RESUMO**

A Amazônia Legal é um dos locais com maior biodiversidade do mundo, abrigando milhares de espécies. A partir de plataformas online Species Link e GBIF foi levantado a biodiversidade dessa região, e aplicado índices para determinação de locais de acordo com a diversidade. Para a verificação dessa biodiversidade foi escolhida a classe Anfíbia, pois tem grande riqueza nessa região e com muitas espécies endêmicas. Foram coletados 15.769 registros no Splink e 20.505 registros no GBIF. A partir destes foram aplicados os índices de Kernel, Margalef, Shannon-Wiener e Simpson. Margalef considera que as espécies estejam uniformemente distribuídas, teve no Splink a variabilidade 0 á 19,6, já no GBIF esse índice variou de 0 á 14,1 sendo mais baixo, mas com maior numero de regiões de alta diversidade. Algumas regiões não possuem registros com espécies, isso se explica a falta de pesquisa muitas vezes pela dificuldade de acesso ou ainda a atualização dessas plataformas. Esses dados podem alterar diariamente tanto pela perda da biodiversidade pelo dano as florestas com queimadas, desmatamento e construção de usinas, mas também podem aumentar com mais pesquisas.

**PALAVRAS-CHAVE:** Índices de diversidade. Amazônia Legal. Anfíbia.

#### **ABSTRACT**

The Legal Amazon is one of the most biodiverse places in the world, hosting thousands of species. From the online platforms SPlink and Gbif faith, the biodiversity of this region was surveyed, and indexed to determine locations according to diversity. For the verification of this biodiversity, faith chosen by the Amphibian class, peas have a large riquera in this region and with many endemic species. 15,769 records were collected in Splink and 20,505 records in GBIF. Of the Kernel, Margalef, Shannon-Wiener and Simpson indices were recorded. Margalef will consider that the specified species evenly distributed did not have a Splink variability from 0 to 19.6, where as in GBIF this index varied from 0 to 14.1 being lower, but with a greater number of regions of high diversity. Some regions do not have records with species, this is explained by a lack of research, often due to the difficulty of access or even an update of these platforms. These data can change daily due to the loss of biodiversity due to damage such as forest with burning deforestation and construction of plants, but they can also increase with more research. **KEYWORDS:** Diversity indices. Legal Amazon. Amphibious

**Caroline Thainá Rovani Rodrigues** carolth963@gmail.com Universidade Tecnológica Federal do Paraná, Francisco Beltrão, Paraná, Brasil.

**Fernando Cesar Manosso**  [fernandomanosso@gmail.com](mailto:fernandomanosso@gmail.com) Universidade Tecnológica Federal do Paraná, Francisco Beltrão, Paraná, Brasil.

**Recebido:** 19 ago. 2020. **Aprovado:** 01 out. 2020.

**Direito autoral:** Este trabalho está licenciado sob os termos da Licença Creative Commons-Atribuição 4.0 Internacional.

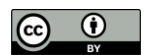

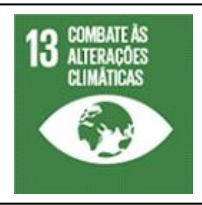

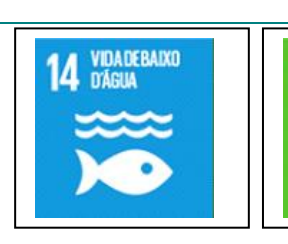

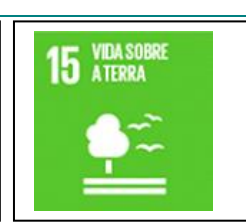

Página | 1

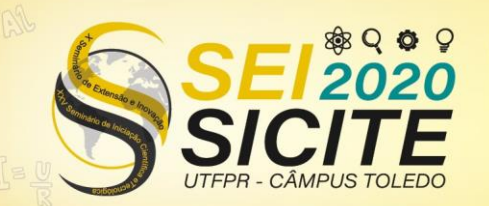

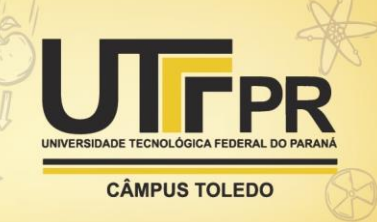

## **INTRODUÇÃO**

Biodiversidade é um conceito amplo que pode abrigar diversas formas de interpretação. A palavra em si quer dizer diversidade de vidas, podendo ser aplicada a espécies, famílias, e outros táxons. Pode ser vista em sentido amplo ou não, onde tem-se a riqueza que é a quantidade de indivíduos diferentes e a equabilidade que é a frequência de todos indivíduos nesse mesmo espaço e sua distribuição (GASTON, 2013). Segundo Albagli (2010) o Brasil é o primeiro em relação aos outros países do mundo em megadiversidade tanto em quantidade de espécies quanto em espécies endêmicas ou seja que só existem naquele local. A Amazônia legal é uma das regiões mais ricas em biodiversidade do mundo.

A Amazônia abrange 9 países, mais que metade do seu território está localizado no Brasil, localizada nos estados Acre, Amapá, Amazonas, Pará, Rondônia, Roraima, Tocantins, Mato Grosso e uma parte do Maranhão (IBGE, 2014). A região ocupa 20% do bioma Cerrado, todo o bioma Amazônia, além de uma parte do Pantanal (((O))ECO, 2014). A região é uma das ultimas extensões de florestas tropicais úmidas abrigando cerca de 33% da genética do mundo em questão de biodiversidade (ALBAGLI, 2010). A quantidade de espécies que se estima, certamente ainda não é conhecida por completo, pois os números são atualizados diariamente e alguns locais ainda não foram explorados.

Segundo IBGE (2014) a Amazônia corresponde a 58,9% do território nacional, aproximadamente 5.015.067,749 km². Em sua maioria constituída por floresta, formações não-florestais e áreas de campos nativos de savanas bem e mal drenadas e de solos aluviais de várzea, cobertos por gramíneas e leguminosas (LOURENÇO JÚNIOR, 2006). Somente 10% da vida vegetal da Amazônia foi estudada e mesmo assim já tem comprovações de plantas raras, além de ser considerada a maior reserva de plantas medicinais do mundo (JABUR; JUNIOR, 2014). Segundo Jabur e Junior (2014) a floresta de mata firme, que ocupa 96% da região, nunca é inundada, embora o índice de umidade seja alto. Está rodeada pelos escudos de terrenos muito antigos do Pré-cambriano, o brasileiro e o das guianas oque faz que se englobem todas as unidades morfoestruturais. Seu relevo varia do nível do mar até 6.000 metros de altitude, e tem uma pluviosidade de 100 a 5.000 mm/ano (FILIZOLA; GUYOT, 2011).

Essa região abriga uma enorme quantidade de corpos hídricos e com diversos tipos de formações de vegetação, muitas vezes associadas a ambientes de alagamento permanente ou temporário, favorecendo a classe anfíbia subdividida Gymnophiona (cobras-cegas), Caudata (salamandras) e Anura (sapos, rãs e pererecas) (HADDAD, 2008). São muito importantes como bioindicadores por ter duas fases tanto na água quanto na terra, ter pele permeável e serem sensíveis a agrotóxicos (SEGALLA, LANGONE 2004). Existem muitas espécies, o que dificulta saber o total exato por diversos problemas taxonômicos. O que pode-se saber é que existem aproximadamente mais de 230 espécies (AVILA-PIRES et al., 2007).

A analise da biodiversidade é muito importante e as coleções cientificas online são essenciais e auxiliam pesquisas, dessa forma, juntando o conhecimento de muitos pesquisadores. Elas são atualizadas diariamente, a classe anfíbia como as outras sendo muito importante para o ambiente mostra como a região Amazônia com sua riqueza afeta a diversidade desses animais. Para a conservação dos mesmos é de grande importância esse tipo de pesquisa

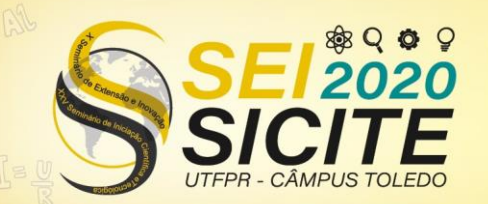

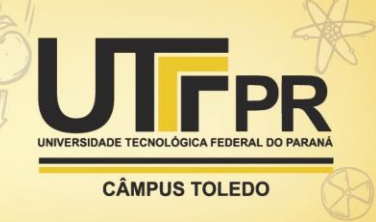

onde as técnicas de geoprocessamentos aplicadas e a possibilidade de relação da distribuição da biodiversidade com a geodiversidade da região.

### **MATERIAL E MÉTODOS**

Foi delimitada a área da Amazônia legal no Brasil para realizar o levantamento e analise da biodiversidade. Realizou-se a busca nas plataformas digitais Species Link e GBIF para a classe do grupo Animália, a Anfíbia e a partir dela foram pesquisados todos os registros de ocorrência nas plataformas Species Link para a área geográfica correspondente a Amazônia Legal. A partir desses registros os dados foram tratados no software Excel e exportados ao software Qgis para mapeamento, com base nas coordenadas geográficas de cada ocorrência. No mesmo software a partir do *plugin* GBIF *Occurrences* foram carregados os registros da base de dados GBIF com a taxón key 131, que corresponde a classe Anfíbia.

Para criação de um espaço geográfico amostral, no software QGIS, foi criado uma grade hexagonal com 1 grau (Latitude e Longitude) de resolução. A partir dessa grade hexagonal de 10120,978  $km^2$  foram calculados os índices de riqueza, Margalef, Shannon-Wiener e de Simpson, e classificadas as cores de acordo com a biodiversidade, subdvidida em 5 classes, por meio de quebra natural intensificando o tom da cor de acordo com o índice crescente.

Para verificar a densidade dos registros filtrados nas duas plataformas foi realizado o mapa de calor de Kernel, com uma classificação de 5 classes no modo quartil, variando de azul para baixa densidade até vermelho de alta densidade de pontos. A partir dos índices e da densidade de Kernel foram confeccionados os mapas para essa região visando o entendimento da distribuição espacial da biodiversidade de anfíbios para a região de estudo.

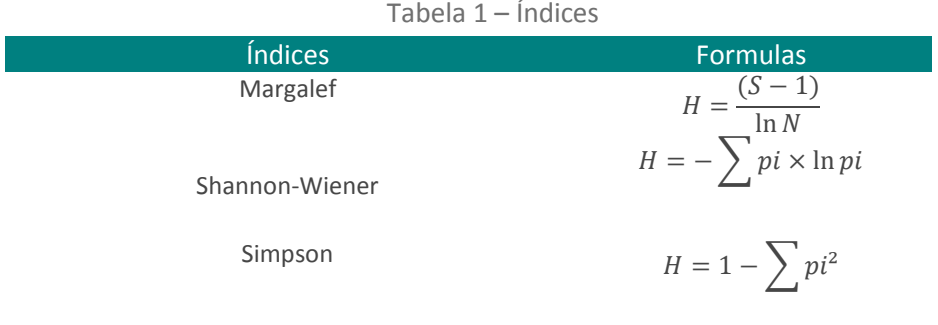

Fonte: autor.

O índice de Margalef leva em consideração somente a riqueza onde S é o numero de espécies e N é o numero total de indivíduos. Ele mostra a riqueza especifica do local esse índice faz referência ao numero total de indivíduos dessa forma quanto maior for o valor maior a diversidade do local da amostragem (KANIESKI et al., 2012). O índice de Simpson mostra a dominância das espécies da amostragem (KANIESKI et al., 2012). Tanto Shannon-Wiener quanto Simpson lavam e consideração tanto a riqueza quanto a equabilidade. O pi é a relação de espécies dividida pelos indivíduos totais do local amostrado (Tabela 1).

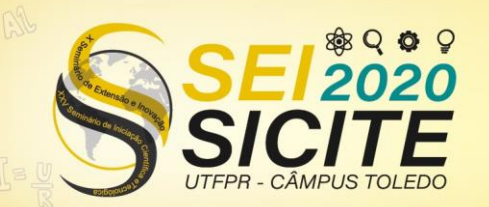

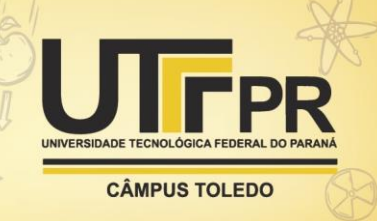

#### **RESULTADOS E DISCUSSÕES**

Foram realizadas as buscas de registros da Classe Anfíbia, na plataforma Splink no dia 10 de fevereiro, 20 de abril e 18 de maio de 2020. No GBIF as buscas aconteceram no dia 28 de maio de 2020 pelo plugin. Na plataforma Splink foi levantado e selecionado 15.769 registros de anfíbios na região da Amazônia Legal, a partir dos registros e suas respectivas coordenadas geográficas, obtiveram-se os pontos em formato shapefile e calculado os índices de biodiversidade por meio da tabela de atributos de cada base de dados. Para os dados da plataforma GBIF, a partir de um plugin do software Qgis, GBIF Occurrences, utilizando o táxon Key 131, que é designado para anfíbios, foram encontrados 20.505 registros.

O índice de Margalef considera que todas as espécies estão uniformemente distribuídas (LIMA, 2016), no Splink esse índice variou de 0 á 19,6 (Figura 3). Já no GBIF esse índice variou de 0 á 14,1 (Figura 4) sendo mais baixo, mas com maior numero de regiões de alta diversidade. Já o índice de Shannon-Wiener no Splink variou de 0 á 0,367. Já no GBIF variou de 0 á 0,368. Simpson é um índice onde quanto menor o resultado do índice maior a biodiversidade. Para os dados do Splink esse índice variou de 0 á 1 onde 1 representa a menor biodiversidade, ao contrario do outros índices. Já no Gbif, variou de 0 a 0,999, um valor de diferença da outra plataforma muito pequena.

Existem duas regiões com classificação muito alta de densidade de Kernel encontradas, classificadas com a coloração vermelha no mapa (Figura 1). A região a leste localizada no estado do Maranhão, nos três índices foi classificado com baixos índices de diversidade, mostrando que a região não possui grande diversidade. Possuindo somente muitos registros de uma quantidade pequena de espécies. Já a outra região também possuindo alta classificação de Kernel, localizada a sul do estado do Amazonas teve índices altos em Shannon-Wiener e Margalef, mostrando que existe uma grande diversidade, por mais que não seja máximo os valores encontrados. Porém em Simpson não foi da mesma forma, o índice foi classificado em formato baixo.

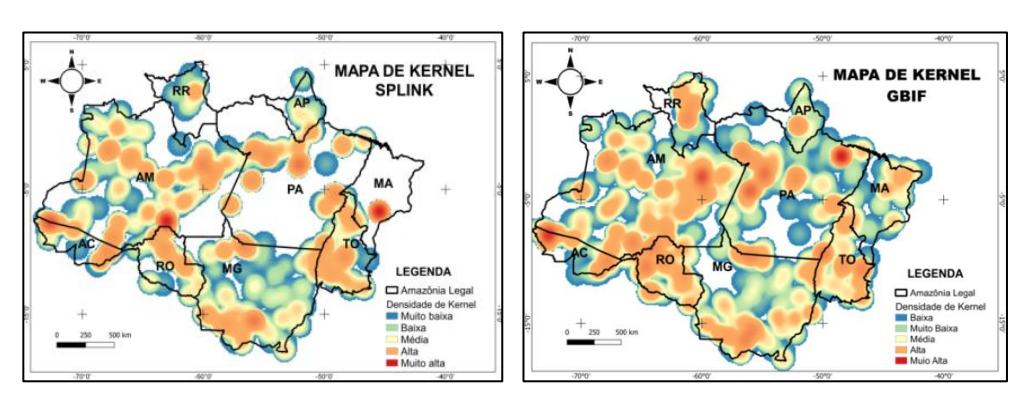

Figura 1 – Mapa de Kernel Splink. Figura 2 – Mapa de Kernel GBIF

Mapa de Kernel, mostra a densidade de pontos. Fonte: Autor.

No mapa de Kernel da plataforma Gbif (Figura 2) foi observada duas regiões com muito alta classificação de Kernel, classificadas com coloração vermelha,

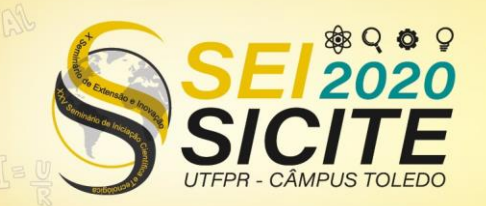

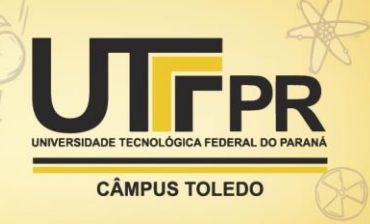

diferentes da plataforma Splink. A primeira localizada a Nordeste no estado do Pará, teve os três índices aplicados com grandes valores dessa região, confirmando que além de grande quantidade de registros ela é bastante diversa. A segunda fica localizada a Noroeste do estado do Acre, os índices de Margalef (Figuras 3 e 4) e de Shannon-Wiener também foram altos condizendo que essa região além de ter grande quantidade de registros também é diversa, mas com o índice de Simpson não ocorreu da mesma forma, tendo baixa classificação nesse índice sendo muito próximo de 1.

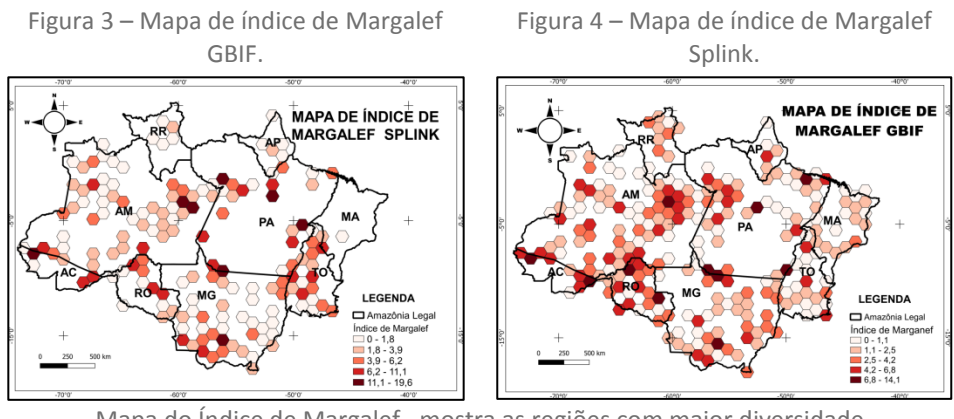

Mapa do Índice de Margalef, mostra as regiões com maior diversidade. Fonte: Autor.

Não necessariamente os locais dos índices que representam maior diversidade são os mesmos representados no mapa de Kernel, pois este faz referencia a quantidade de registros no local, independente da variabilidade de espécies. Alguns locais pode-se observar que se sobrepõem e por os pontos das duas plataformas ter diferenças faz que os mapas de Kernel sejam diferentes também. Onde os picos de registros ficam em locais diferentes na espacialização.

 Diariamente os dados de biodiversidade vão mudando, pela atualização de pesquisas e também pela perca de habitat natural. A Amazônia perdeu cerca de 15% da sua extensão florestal por queimadas, desmatamentos, a fauna aquática é afetada por pescas e garimpos (ALBAGLI, 2010), e ao longo dos anos vem perdendo cada vez mais. As atividade nela feitas são bastante preocupantes para a fauna e flora, as atividades que mais prejudicam são as hidrelétricas e atividades agropecuárias, que diariamente diminuem a biodiversidade nela presente (ICMBIO, 2018). Segundo ICMBIO (2018) existem 180 espécies ameaçadas de extinção nessa região, onde 124 são endêmicas.

#### **CONCLUSÕES**

A espacialização de dados e a aplicação de índices é muito considerável para a analise da biodiversidade. Essa ferramenta ajuda a compreender a distribuição de riqueza e ocorrência de dados, e também pode servir para correlações futuras a outros dados, subsidiando a gestão e conservação da biodiversidade.

A biodiversidade da Amazônia deve ser explorada e aplicada para a conservação desse local tão importante, que vem correndo sérios riscos. As

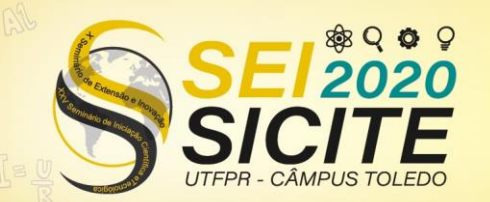

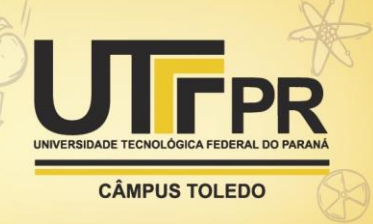

técnicas de geociências e os softwares hoje existentes tem esse papel tão importante no auxilio para que se possa ter dados detalhados, onde aplicando politicas publicas o cuidado seja redobrado. Mesmo com a falta de pesquisas no local existem muitos registros de espécies mostrando como realmente esse local é diverso.

## **AGRADECIMENTOS**

À UTFPR.

### **REFERÊNCIAS**

ALBAGLI, S. **Amazônia: fronteira geopolítica da biodiversidade.** Parcerias estratégicas, v. 6, n. 12, p. 05-19, 2010.

AVILA-PIRES, T. CS; HOOGMOED, M. S.; VITT, L. J. **Herpetofauna da Amazônia**. Herpetologia no Brasil II. Belo Horizonte: Sociedade Brasileira de Herpetologia, p.13-43, 2007.

FILIZOLA, N.; GUYOT, J. L. **Fluxo de sedimentos em suspensão nos rios da Amazônia.** Jornal Brasileiro de geologia, v. 41, n. 4, p. 566-576, 2011.

GASTON, Kevin J.; SPICER, John I. Biodiversity: an introduction. John Wiley & Sons, 2013.

HADDAD, C. FB. **Uma análise da lista brasileira de anfíbios ameaçados de extinção.** Livro Vermelho da fauna brasileira ameaçada de extinção, v. 2, p. 287- 295, 2008.

IBGE, Amazônia Legal. Disponível em: [https://www.ibge.gov.br/geociencias/cartas-e-mapas/mapas-regionais/15819](https://www.ibge.gov.br/geociencias/cartas-e-mapas/mapas-regionais/15819-amazonia-legal.html?=&t=o-que-e) [amazonia-legal.html?=&t=o-que-e.](https://www.ibge.gov.br/geociencias/cartas-e-mapas/mapas-regionais/15819-amazonia-legal.html?=&t=o-que-e) Acesso em, 2020.

JABUR, M. A e JÚNIOR, J. C. de S. **SAE Santo Antônio Energia**. Disponível em:[<https://www.santoantonioenergia.com.br/wpcontent/uploads/2014/07/04](https://www.santoantonioenergia.com.br/wpcontent/uploads/2014/07/04_vegetacao_amazonia.pdf) [\\_vegetacao\\_amazonia.pdf>](https://www.santoantonioenergia.com.br/wpcontent/uploads/2014/07/04_vegetacao_amazonia.pdf). Acesso em, v. 3, 2020.

LOURENÇO JÚNIOR, J. de B.; GARCIA, A. R. **Produção animal no bioma amazônico: atualidades e perspectivas.** In: Embrapa Amazônia Oriental-Artigo em anais de congresso (ALICE). In: REUNIÃO ANUAL DA SOCIEDADE BRASILEIRA DE ZOOTECNIA, 43., 2006, João Pessoa. Produção animal em biomas tropicais: anais dos simpósios. João Pessoa: Sociedade Brasileira de Zootecnia: UFPB, 2006., 2006.

KANIESKI, M. R., LONGHI, S. J., DA SILVA NARVAES, I., SOARES, P. R. C., LONGHI-SANTOS, T., & CALLEGARO, R. M. **Diversidade e padrões de distribuição espacial de espécies no estágio de regeneração natural em São Francisco de Paula, RS, Brasil**. Floresta, v. 42, n. 3, p. 509-518, 2012.

LIMA, M. S. C. S.; DOS SANTOS SOUZA, C. A.; PEDERASSI, J. **Qual Índice de Diversidade Usar?**. Cadernos UniFOA, v. 11, n. 30, p. 129-138, 2016.

Livro Vermelho da Fauna Brasileira Ameaçada de Extinção: Volume I / -- 1. ed. -- Brasília, DF: ICMBio/MMA, 2018. 492 p. :il., gráfs., tabs.

O que é a Amazônia Legal. Dicionário Ambiental. ((o))eco, Rio de Janeiro, nov. 2014. Disponível em: < [https://www.oeco.org.br/dicionario-ambiental/28783-o](https://www.oeco.org.br/dicionario-ambiental/28783-o-que-e-a-amazonia-legal/)[que-e-a-amazonia-legal/>](https://www.oeco.org.br/dicionario-ambiental/28783-o-que-e-a-amazonia-legal/). Acesso em: 30. 05. 2020.

SEGALLA, M. V.; J. A. In S. B. MIKICH and R. S. BÉRNILS (Ed.). **Livro Vermelho da Fauna Ameaçada no Estado do Paraná.** Curitiba. Instituto Ambiental do Paraná. Langone. 2004. Anfíbios; Pp.537-577